### **BASremote**

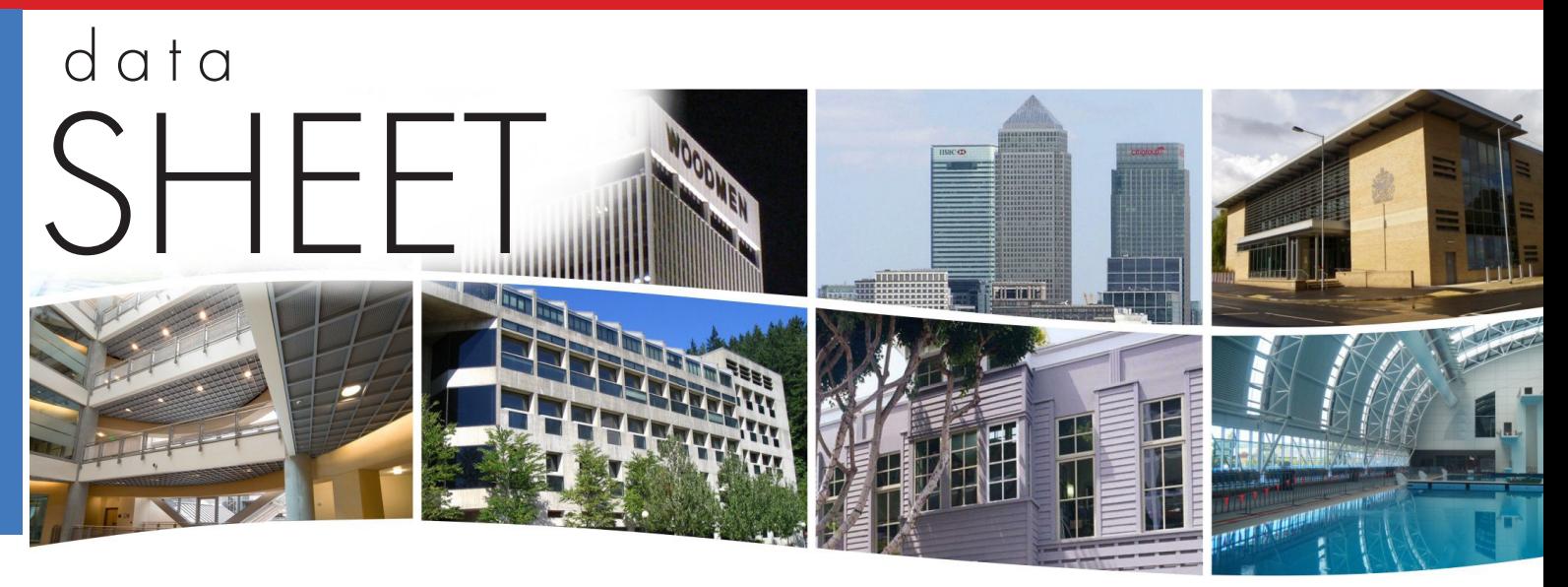

# **BASremote** — Versatile BACnet/IP Controller/Gateway

The BASremote series provide the system integrator a flexible building block when integrating diverse building automation protocols or when expanding the number of points in a building automation system. With the release of version 3.7.0, support for open system protocols now goes beyond BACnet® and

Modbus to include Sedona Framework™ SOX. For small systems, it can operate stand-alone. For larger systems, it can communicate to supervisory controllers via Ethernet. Depending upon the model, the BASremote has the flexibility to provide the following:

#### **Versatile Control Device** — remote I/O, router, gateway and controller

- **•** Web-page configuration
- **•** BACnet/IP remote I/O
- **•** Modbus TCP remote I/O
- **•** Modbus Serial to Modbus TCP router
- **•** Modbus Serial or TCP to BACnet/IP gateway
- **•** Modbus Master to Modbus TCP or serial slaves
- **•** Certified Sedona Framework Controller™
- **•** Power over Ethernet (PoE)
- **•** Customisable webpages
- **•** Programmatically send alarm emails
- **•** Trending for all onboard and attached channels

**Flexible Input/Output** — expandable with the addition of expansion I/O modules

- **•** Six universal input/output points web-page configurable
- **•** Two relay outputs
- **•** Thermistor, voltage, current, contact closure and pulse inputs
- **•** Voltage, current and relay outputs
- **•** 2-wire Modbus Serial expansion bus
- **•** Expansion port for up to three expansion I/O modules

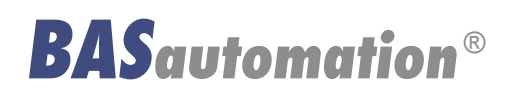

DS-BASR0000-BB4

## **BASremote Master** – Versatile BACnet/IP Controller/Gateway

The BASremote Master provides the ultimate in flexibility. It can be used for expansion I/O at remote locations where an Ethernet connection exists. Its built-in router and gateway capabilities address unique integration needs where more than one communications protocol is involved. It can operate as a function block programmable controller with its resident Sedona Framework 1.2 virtual machine. Powered by a Linux engine, the BASremote Master can operate as BACnet/IP and Modbus TCP remote I/O, Sedona Framework controller, Modbus Serial to Modbus TCP router, Modbus Serial to BACnet gateway, and Modbus master to attached Modbus slaves all at the same time. A 10/100 Mbps Ethernet port allows connection to IP networks and popular building automation protocols such as Modbus TCP, BACnet/IP, and Sedona SOX. Six universal I/O points and two relay

outputs can be configured through resident web pages using a standard web browser and without the need of a special programming tool. A 2-wire Modbus serial port can greatly expand the I/O count with the addition of Modbus slaves. If BACnet mapping is preferred, the unit incorporates a Modbus serial to BACnet/IP gateway — capable of processing up to 1000 points. The BASremote Master also allows you to install custom web pages so you can view the status of your system in a convenient manner.

Additional universal I/O can be achieved with the simple addition of BASremote Expansion modules. The BASremote PoE has the same capabilities as the BASremote Master except that it is powered over the Ethernet connection — thereby providing a "One Cable Solution".

**CONTEMPORARY** 

**STROLS** 

#### **Universal I/O**

Using web pages, six points can be configured as either inputs or outputs, analog or digital. In addition to being discoverable as BACnet objects, these same points can be assigned Modbus addresses.

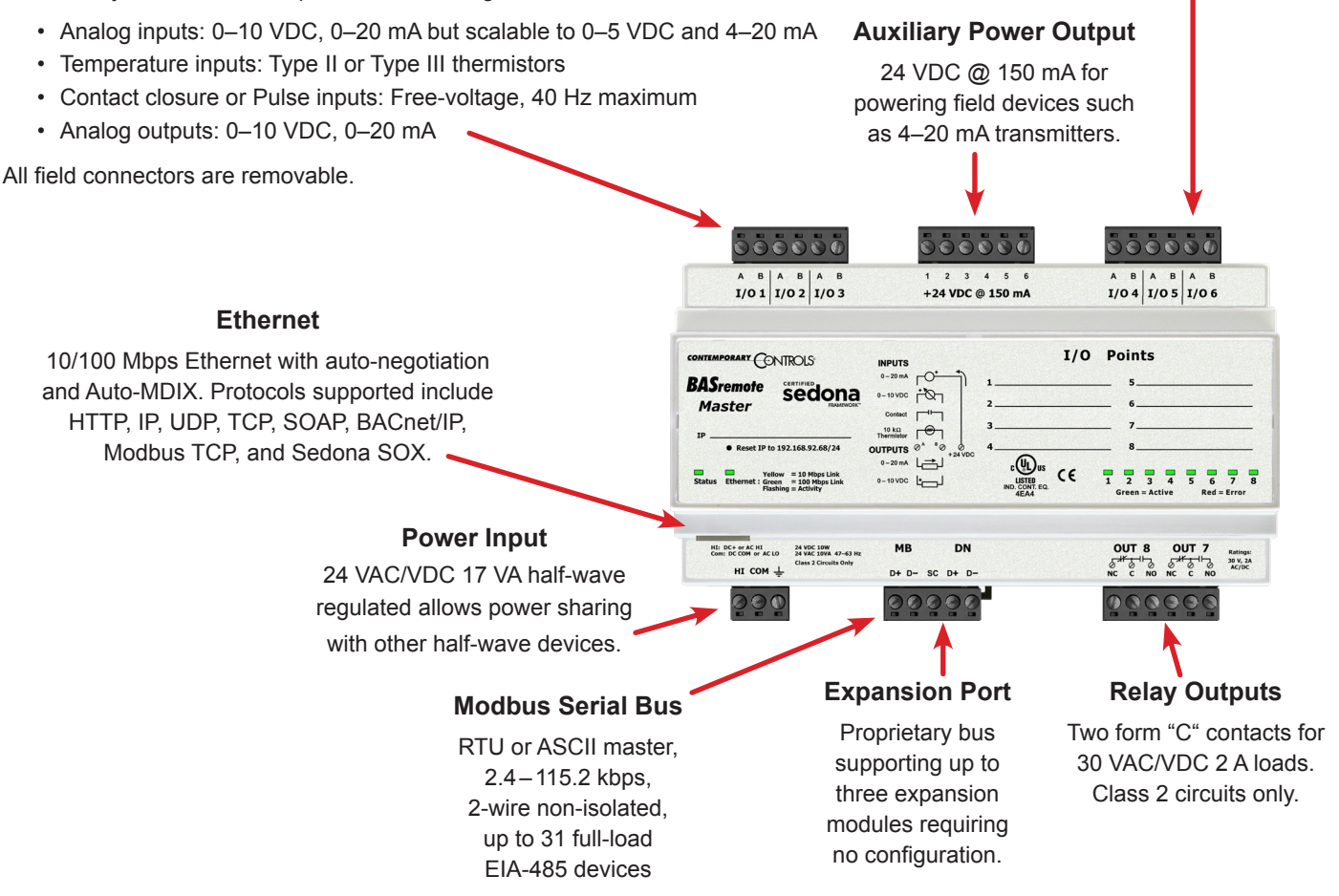

# **Common Components Used In Function Block Programming**

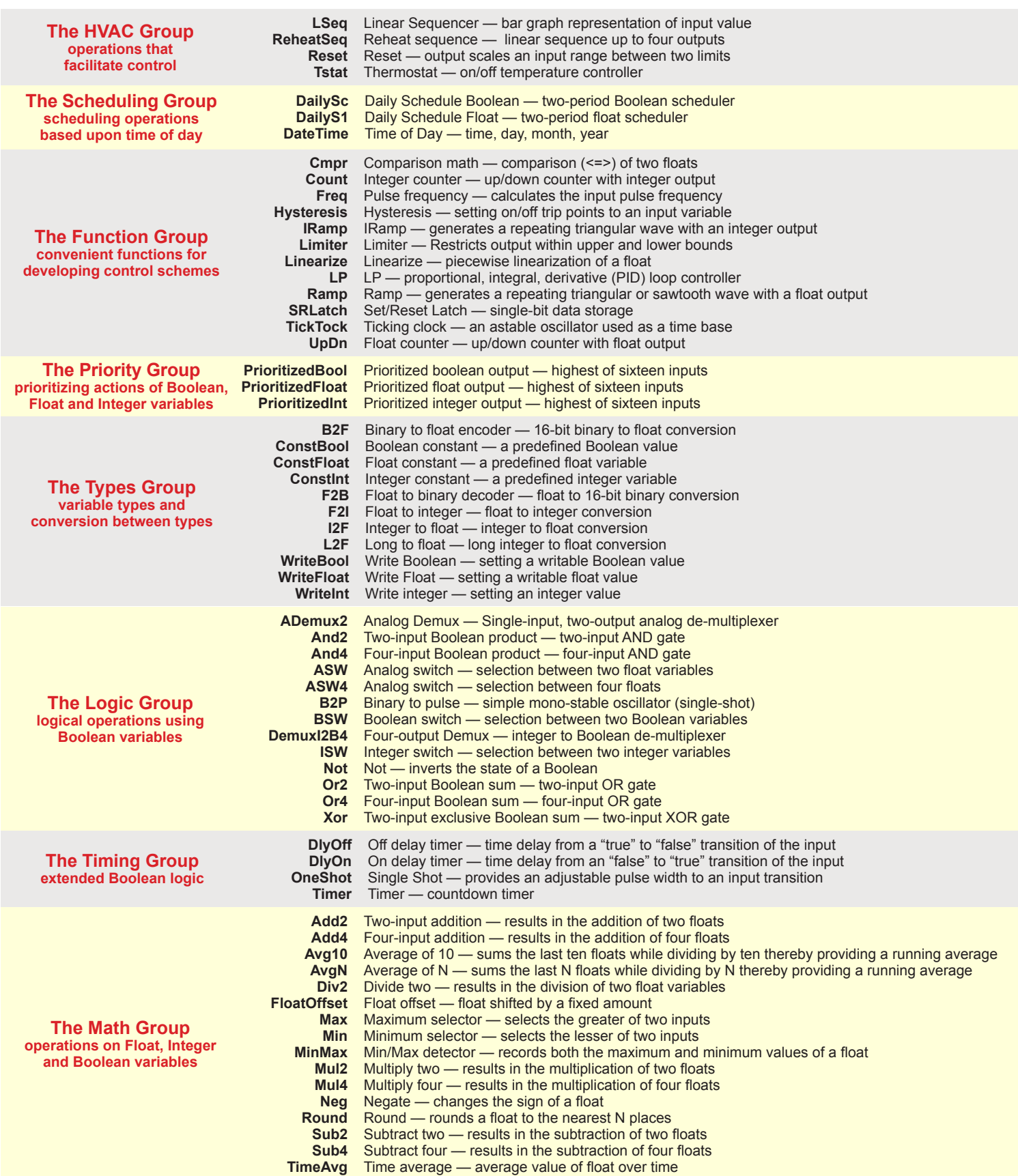

## **Web Page Configuration**

## **Web Server Screen**

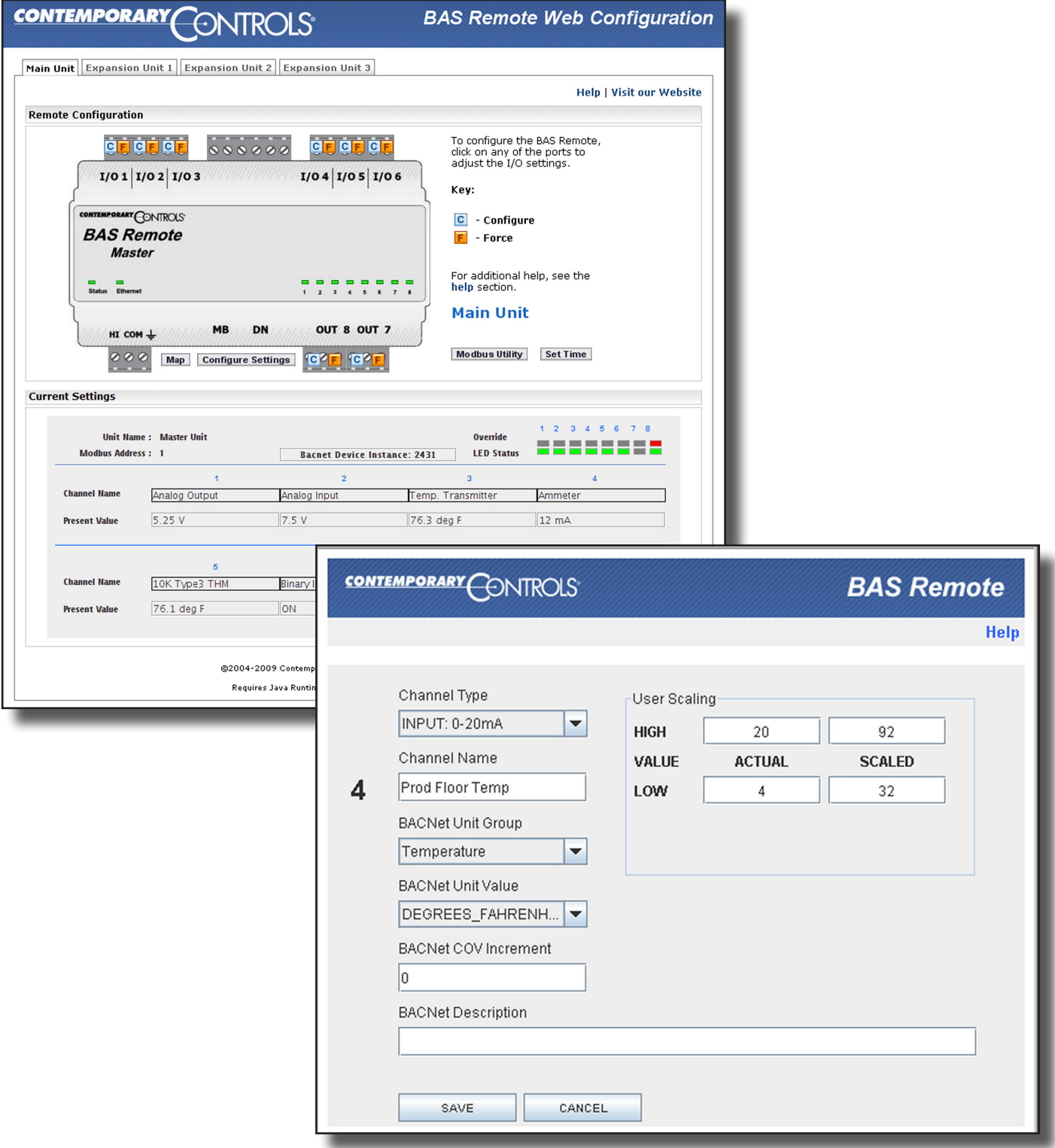

# **Typical I/O Point Configuration Screen**

**CONTEMPORARY** 

**ONTROLS** 

## **Certified Sedona Framework for Implementing Control**

The BASremote Master incorporates Sedona Virtual Machine (SVM) technology developed by Tridium and compatible with their Niagara Framework®. Using established Tridium tools such as Niagara Workbench, a system integrator can develop a control application using Workbench's powerful drag-and-drop visual programming methodology. Once developed, the

program remains stored in the BASremote Master and executes by way of the SVM. The application can run standalone in the BASremote Master or interact with a program in a Tridium JACE supervisory controller over Ethernet. The number of potential applications is only limited by the imagination of the system integrator.

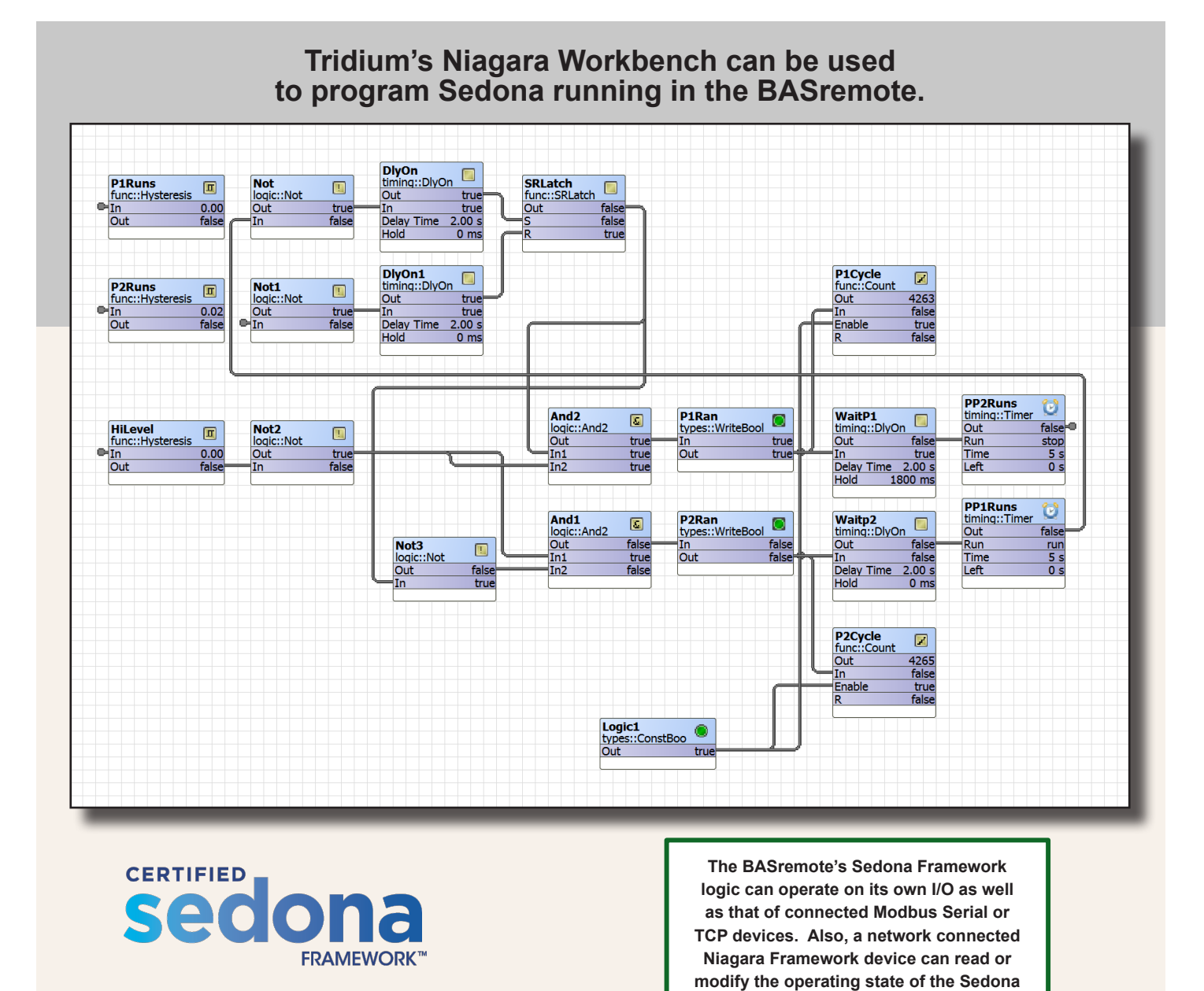

**BASremote Services Sedona Components**

**Output Float** BASremote analog output<br>**Output Float Conditional** BASremote conditional an

**Input Boolean** BASremote binary input<br>**Input Float** BASremote analog input **Input Float** BASremote analog input or value<br>**Output Boolean** BASremote binary output **tput Boolean** BASremote binary output<br>**Output Float** BASremote analog output **Conditional** BASremote conditional analog output Send Email BASremote email alert **Send Email** BASremote email alert

**Framework function blocks.**

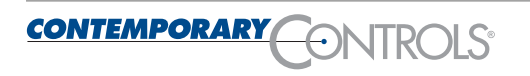

## **Send Email from the Sedona Application**

**SendEmail** allows the Sedona application to send emails when a specific event has occurred in the Sedona application. This can be a good way to send alarm alerts to the maintenance personal. The email will also carry the value which is passed into the component.

The email also contains text which can be used to describe the alarm condition, along with the component input value. Many different emails can be sent by the BASremote to many different email addresses.

## **Email Server Setup**

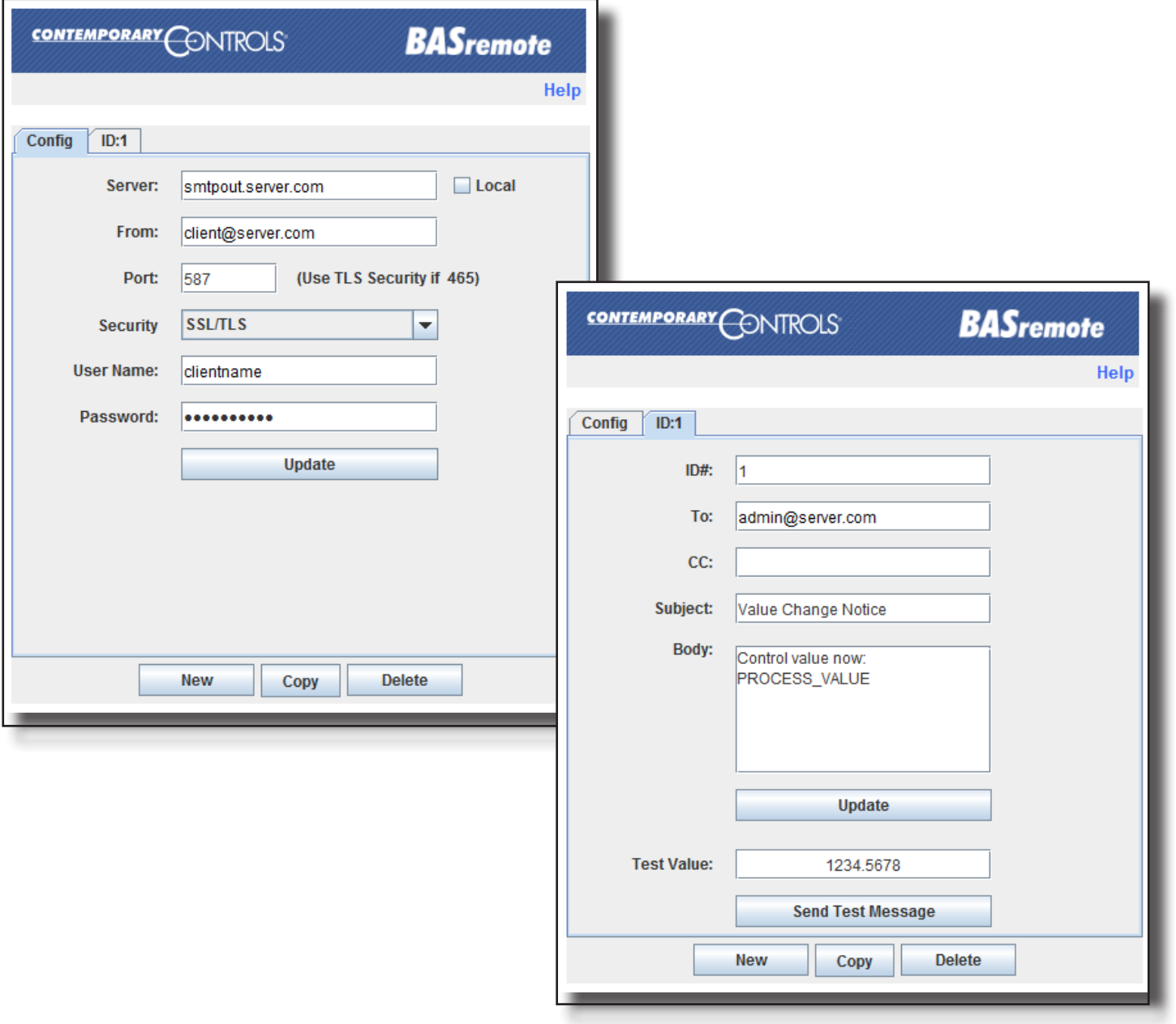

# **Individual Email Setup**

**CONTEMPORARY** 

ONTROLS

## **Trending**

The new trending feature will allow the trending of the BASremote's 8 channels, any connected expansion unit's channels and those of any mapped Modbus devices (RTU or Modbus TCP). The trend data will be stored within the BASremote. You can select the frequency of trending and the frequency of storage.

After the trend file is filled, it will discard the oldest trend data. The trend data is available via the BASremote webpage in a simple CSV format. The BASremote can store up to about 150,000 entries. The trend feature also supports an NTP feature for accurately setting the time within the trend.

#### Sampling **NTP Time Server** Sample Interval (Minutes) NTP Server IP Address 64.236.96.53  $15$ Save Interval (Minutes) NTP Refresh Inteval (Hours)  $60$  $24$ NTP Enabled **Object Sample List Download CSV File** Instance=1 : Name=Default Channel Name Instance=2 : Name=Default Channel Name 1 Instance=3 : Name=Default Channel Name 2 Instance=4 : Name=Default Channel Name 3 Instance=5 : Name=Default Channel Name 4 П Instance=6 : Name=Default Channel Name 5 г Instance=7 : Name=Default Channel Name 6 Ē Instance=8 : Name=Default Channel Name 7 Instance=840001 : Name=Default Virtual Point Instance=910001 : Name=Time Set Select None Select All Submit Close

# **Trending**

## **Firmware Upload Screen**

The firmware of the new BASremote can be upgraded via a webpage screen on the BASremote.

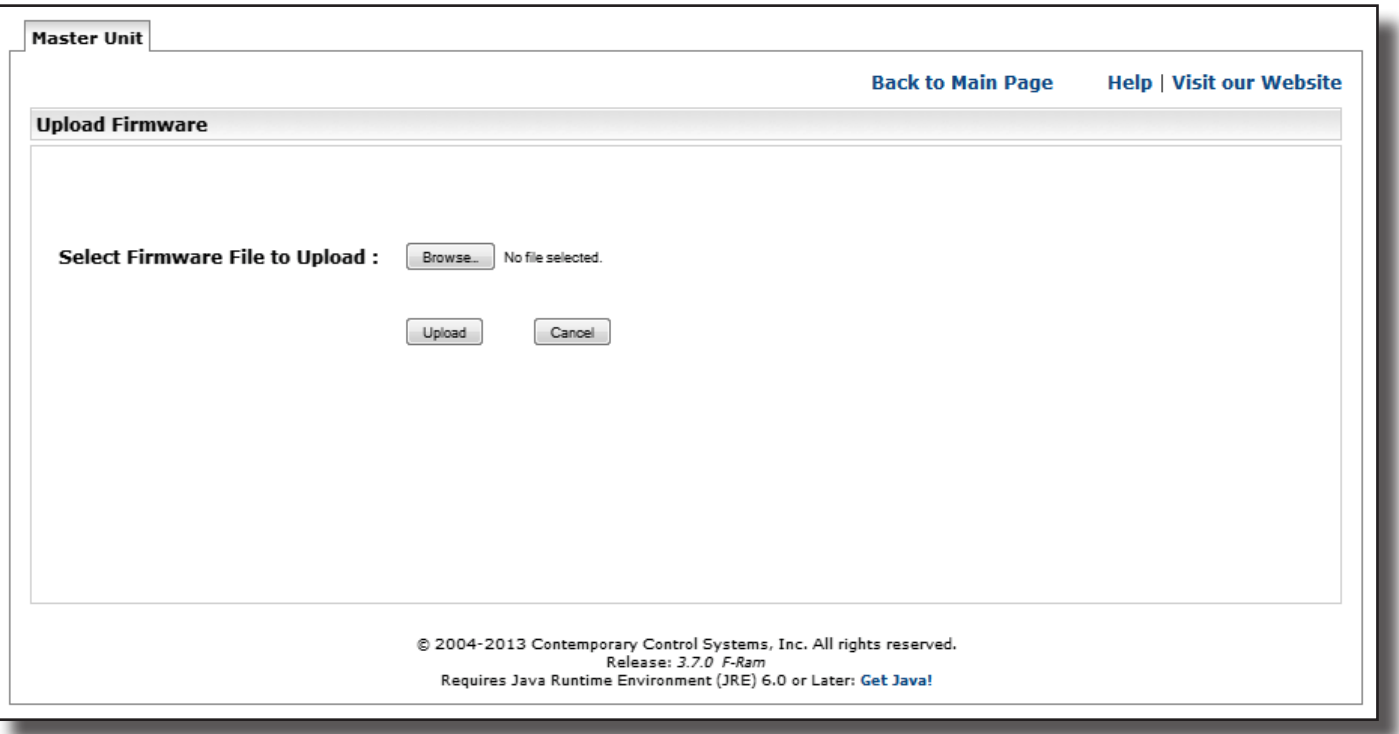

## **Authentication Screen**

The new authentication feature will allow the BASremote's webpages to be password protected. You can set the user ID and password of the BASremote.

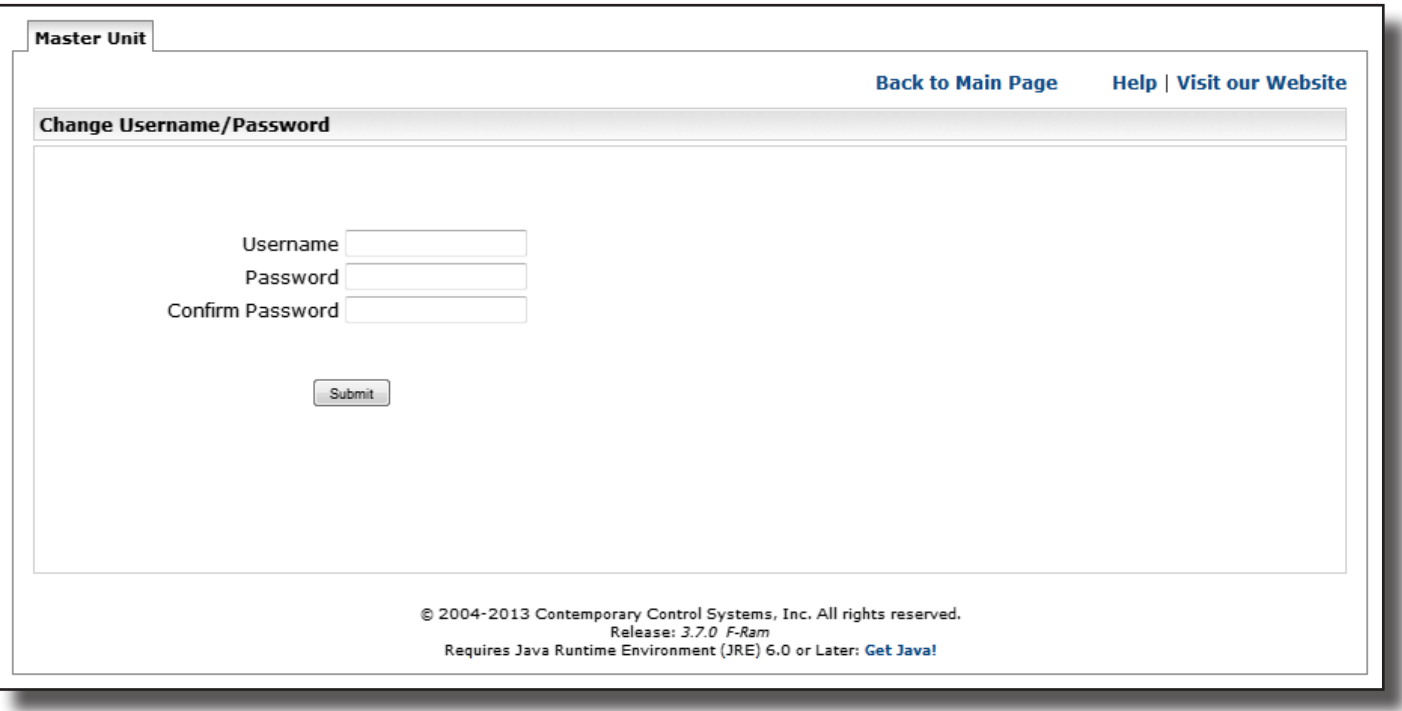

**CONTEMPORARY** 

**ONTROLS** 

### Data Sheet — BASremote

### **Customisable Webpages**

1 MB of Flash is set aside for your use. Assuming the default IP address as an example, your Flash area is accessible at:

192.168.92.68/user/

A userid and password secure your access to the user folder. By uploading web pages and images to your Flash space, you can view the BASremote status in a graphical format of your own design.

Via custom webpage Java applets, you can access the current status of a channel, virtual object or mapped

Modbus variable. The *Binary Applet* displays status by a coloured square. Red represents a 0 and green a 1 — with the pixel size specified in your HTML code. The *Channel Set Applet* writes to a channel or instance and the *Channel View Applet* reads a channel or instance. An example web page shows you how to use the three applets. It is available at:

#### 192.168.92.68/user.html

After studying it, you can replace it with your own design. An example appears below.

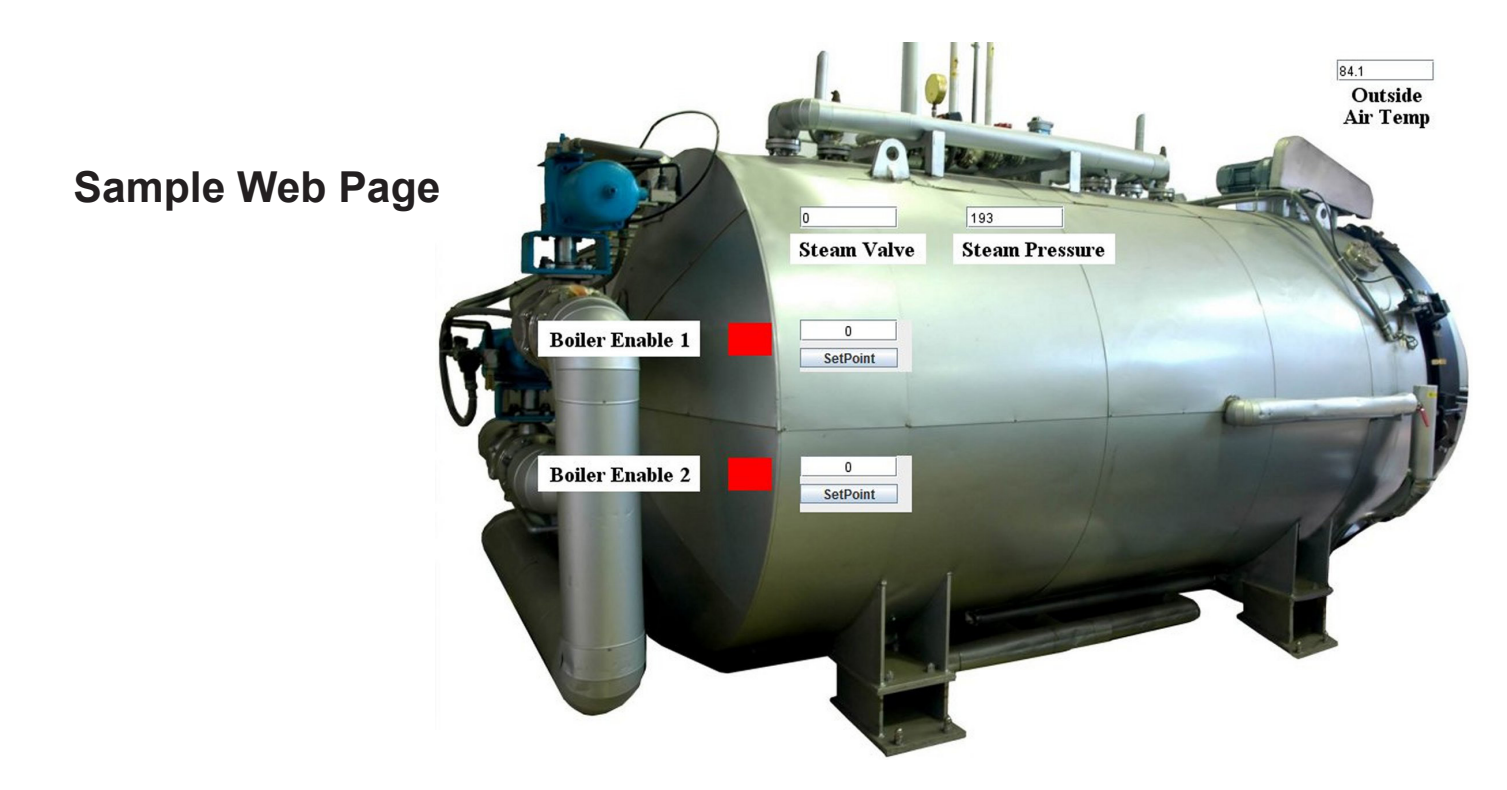

### **Set Time**

The BASremote Master has a *Set Time Screen* that allows you to set the unit's time and date. This is most useful in Sedona control strategies. The *Time* and *Date* can be read via Telnet. The time can also be set by the BACnet Time Synchronization service.

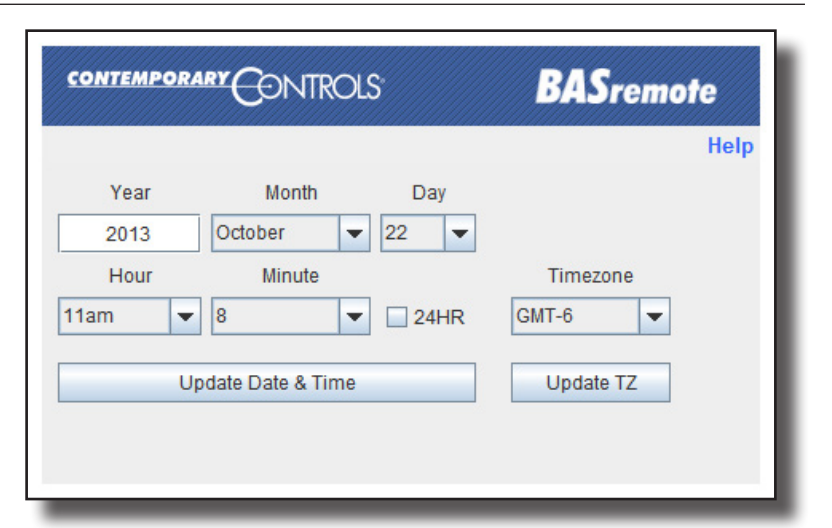

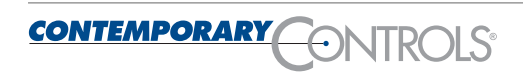

# **BACnet Protocol Implementation Conformance (PIC) Statement**

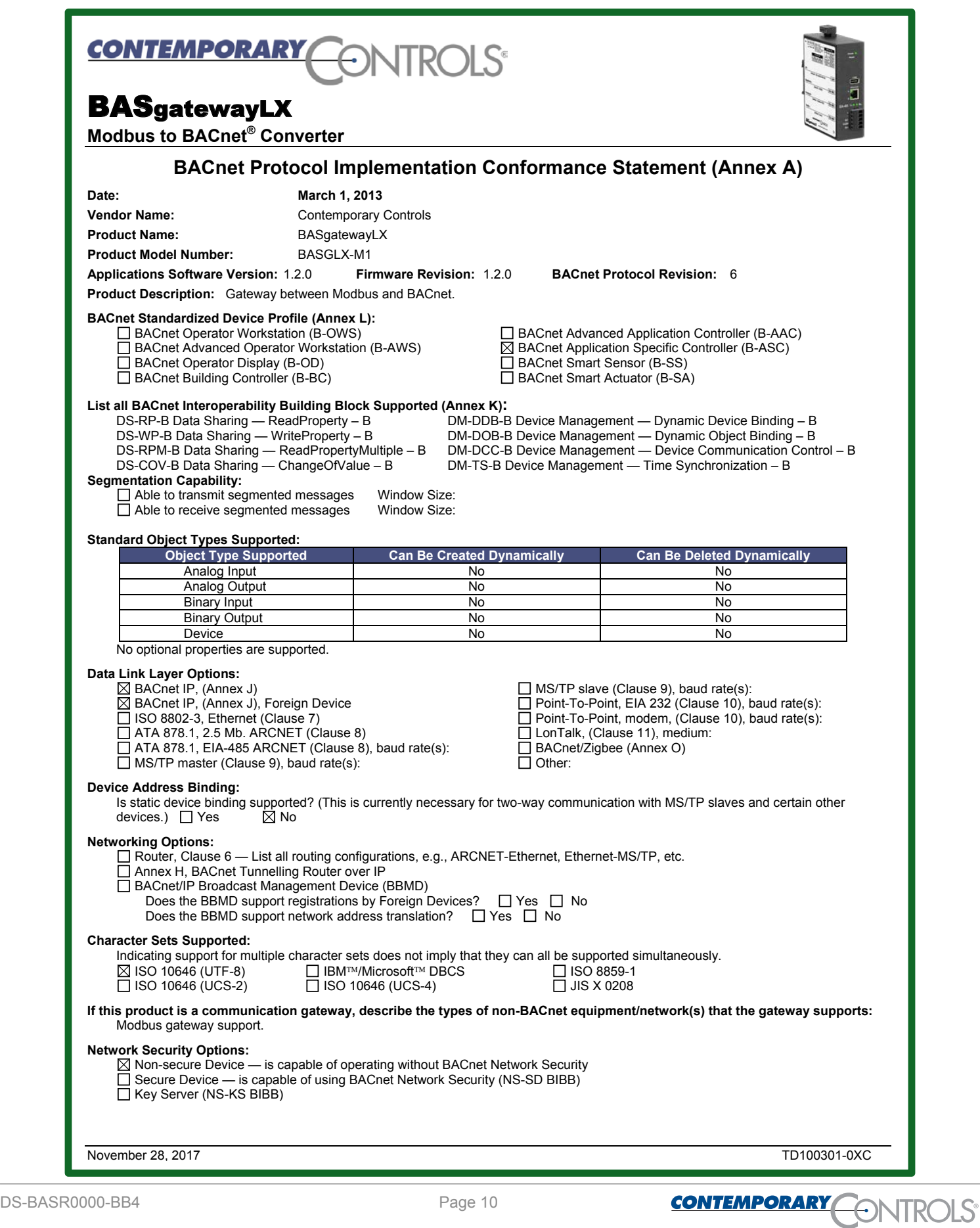

## **Wiring Diagram**

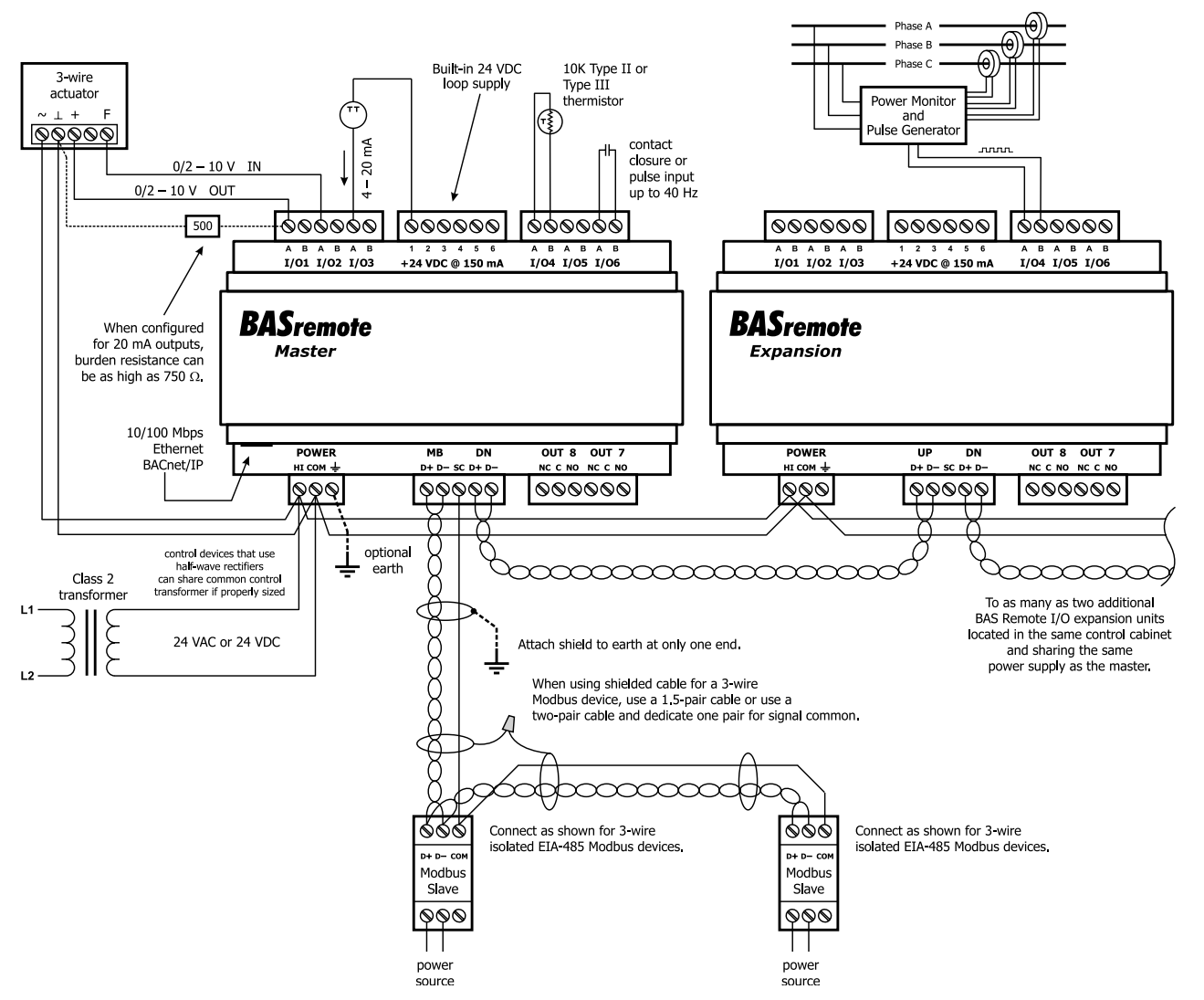

### **Dimensions (for all models)**

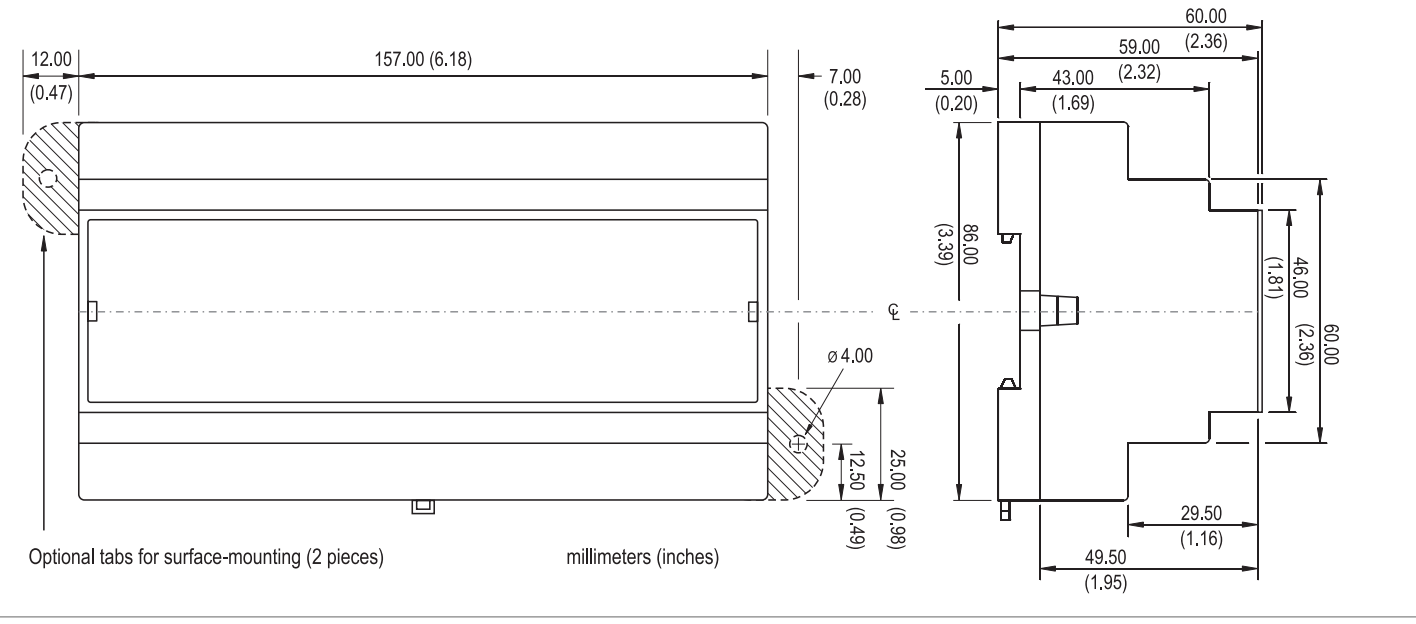

## **Specifications**

### *Universal Inputs/Outputs (Channels 1–6)*

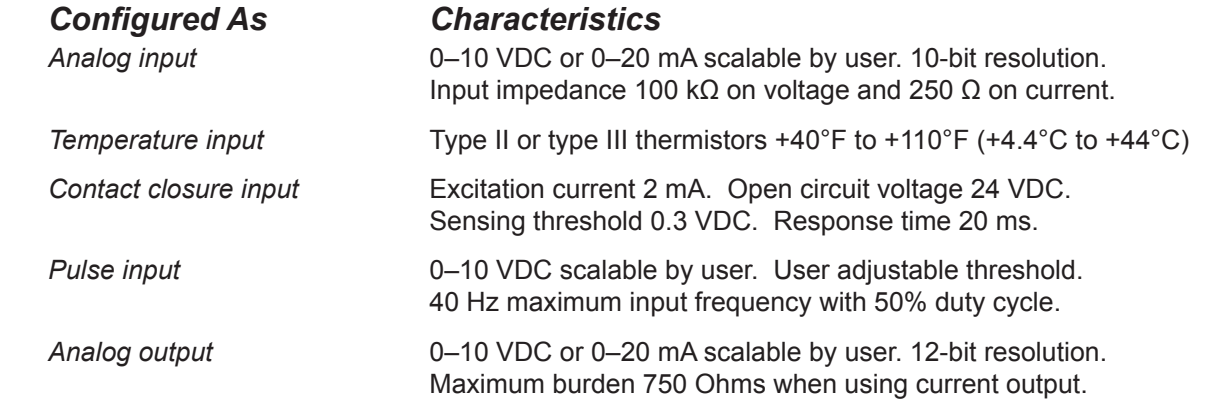

#### *Relay Outputs (Channels 7 and 8)*

Form "C" contact with both NO and NC contacts. 30 VAC/VDC 2 A. Class 2 circuits only.

#### *Regulatory Compliance*

CE Mark; CFR 47, Part 15 Class A; RoHS; UL 508, C22.2 No. 142-M1987

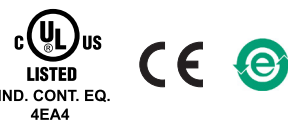

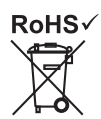

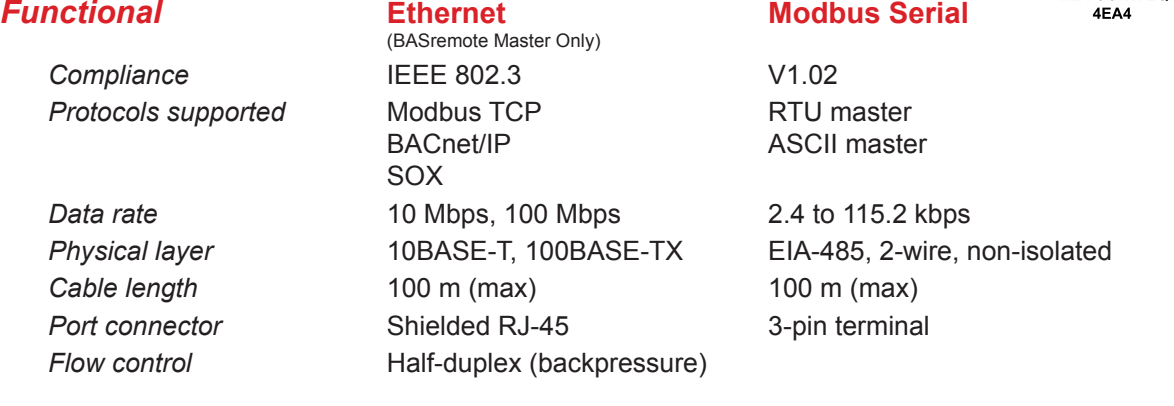

#### *LEDs*

*Ethernet* **(master only) Green:** 100 Mbps link — **Yellow:** 10 Mbps link — **Flashing:** link activity *Status* **(all units) Green solid:** unit operational — **Green flashing:** unit booting — **Red:** unit in fault state *I/O channels* **(all units) Unlit:** channel inactive — **Green:** channel active — **Red:** channel fault (detailed in manual) *Network* **(expansion only) Green:** valid link to master — **Flashing:** data exchange with master

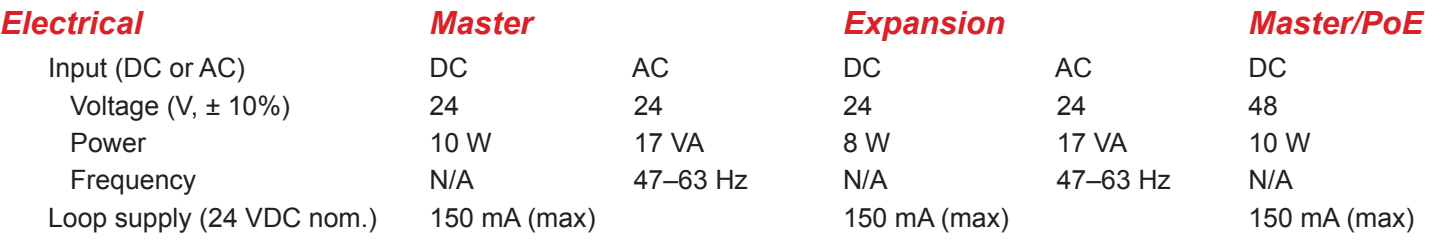

#### *Environmental/Mechanical*

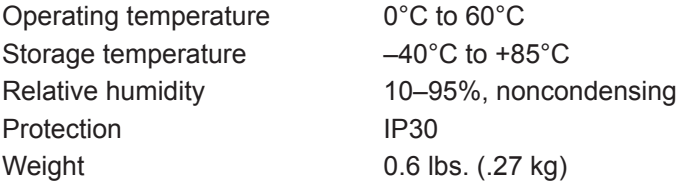

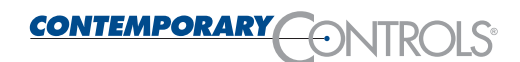

## **Specifications (continued)**

#### **RJ-45 Pin Assignments**

*MDI 10BASE-T/100BASE-TX*

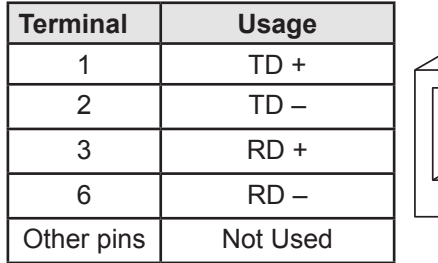

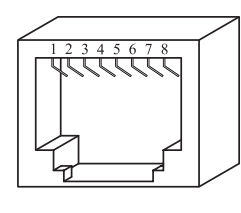

### **Modbus (MB) Pin Assignments**

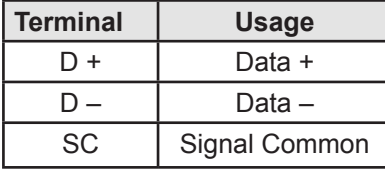

**DN MB**  $D+ D- SC D+ D-$ 00000

### **Expansion Port (DN) Pin Assignments**

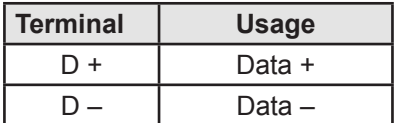

### **Electromagnetic Compatibility**

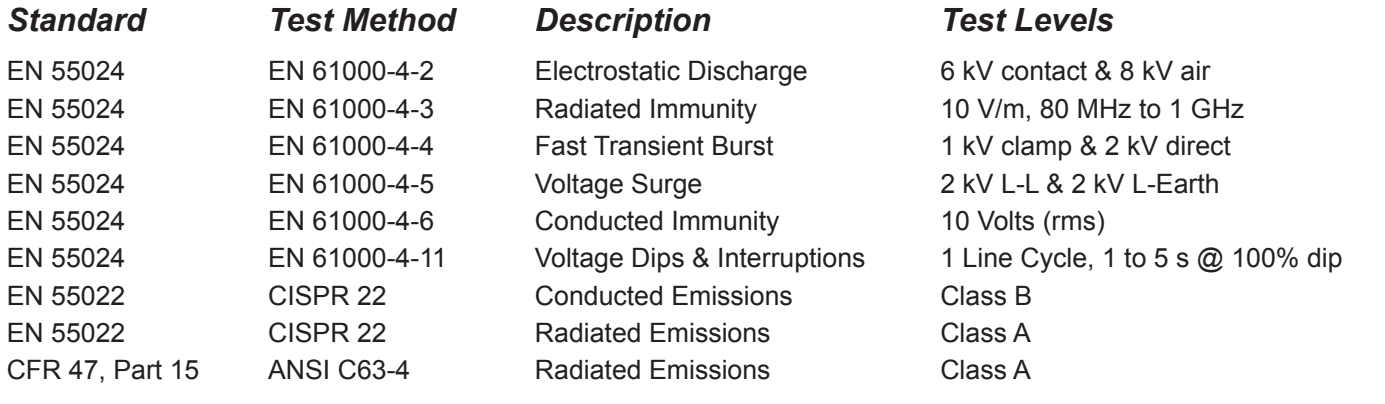

## **Ordering Information**

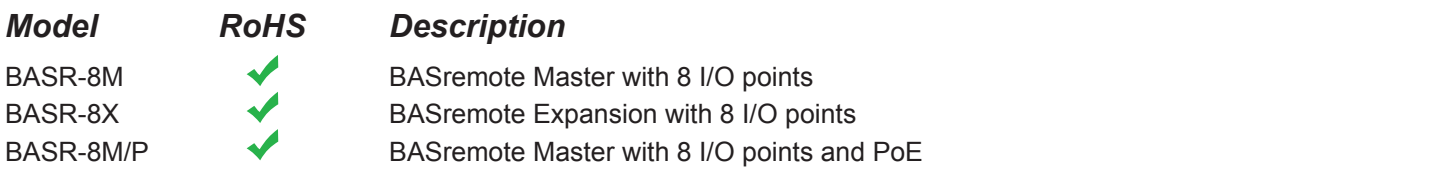

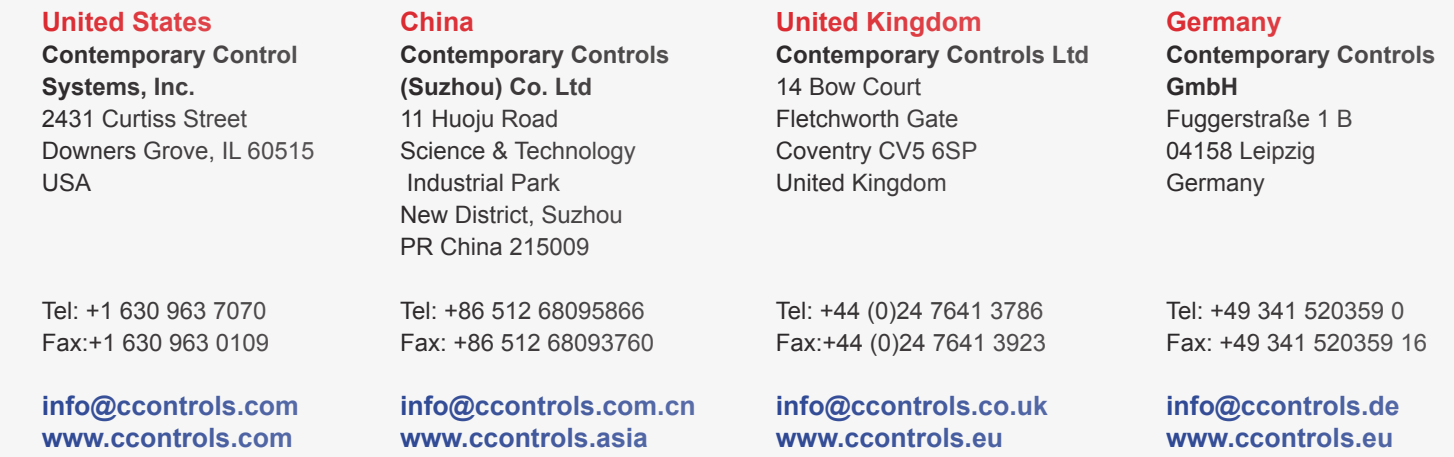

### DS-BASR0000-BB4 — April 2014 **Page 13**

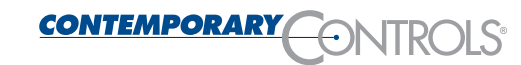